## **FCHI- Digital Photography & Media, Skills Exercises**  $\vert$  **<b>AWQ3OI** / **ASM3MI**

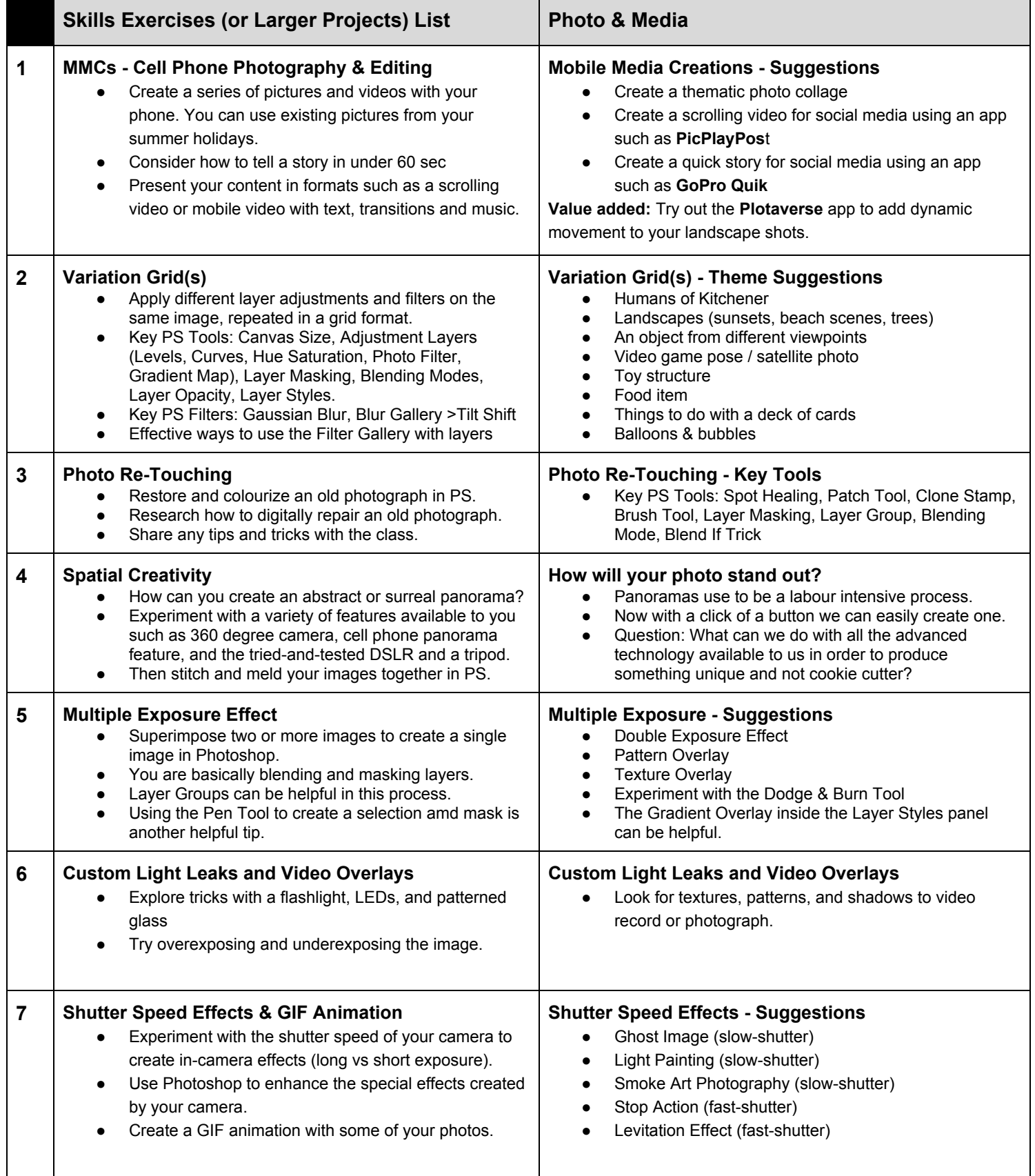

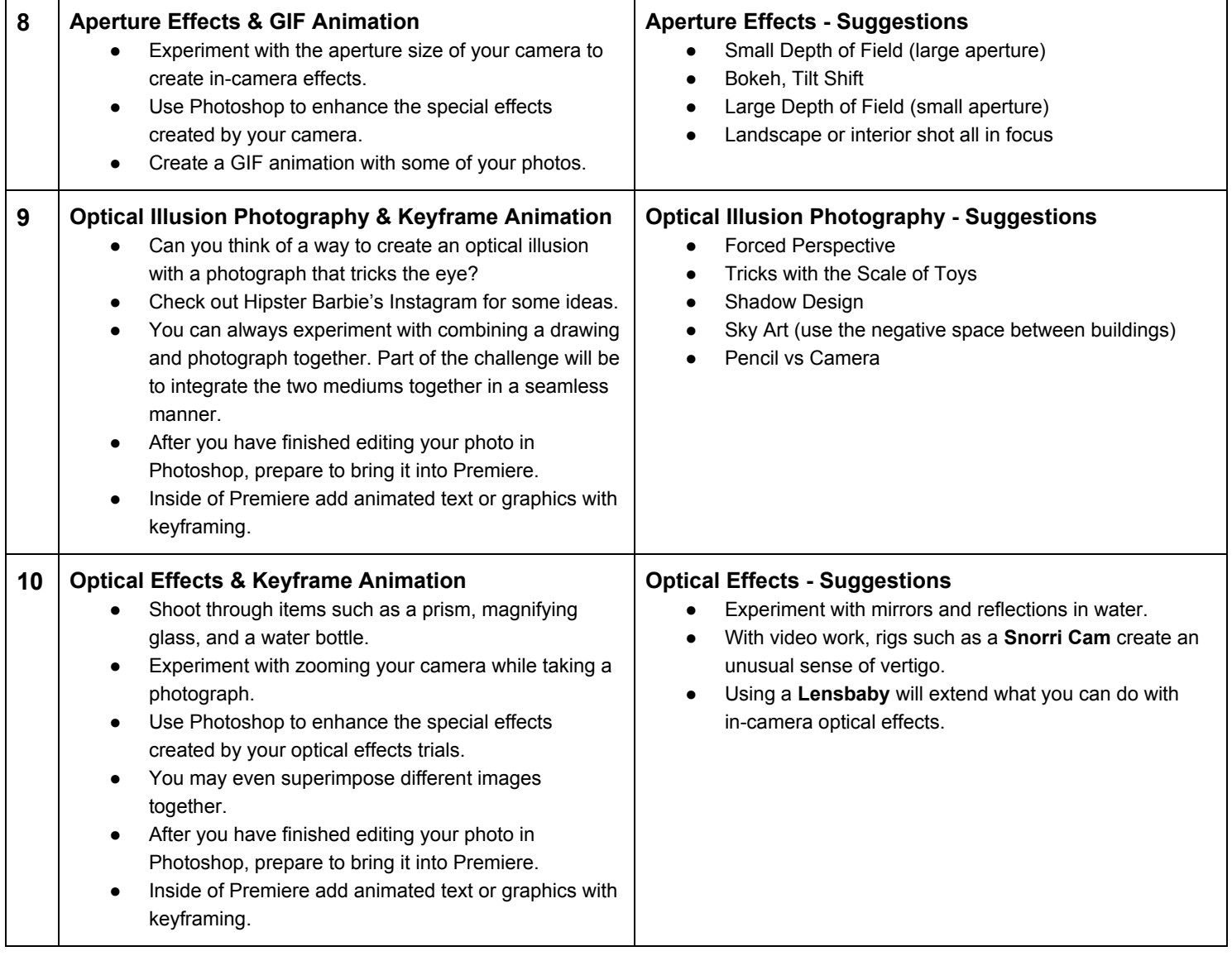

## **Goals (Unit Outcomes)**

- Demonstrate creativity and style using production techniques and software.
- Experiment with digital photography and video as an art form using software for image manipulation and animation.
- Use still and moving images as a means of communication.
- Incorporate traditional design elements and principles in your work.
- Demonstrate familiarity with software (Photoshop, Premiere) and the basic tools for digital photo manipulation and video editing.
- Demonstrate an understanding of colour correction, layer organization, masking and composition.
- Use proper terminology when discussing your work (e.g. lighting styles, resolution, frame rate).